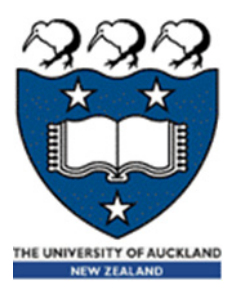

## COMPSCI 105 S1 2017 Principles of Computer Science

JSON

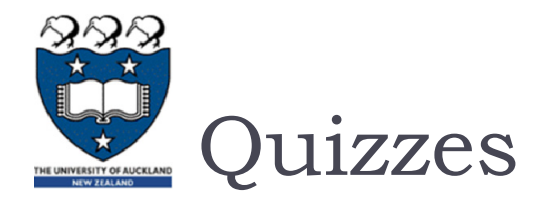

 $\blacktriangleright$  What is the output of the following program when x is 1,0 and '0'?

```
def testing(x):
    try:
        print('Trying some code')
        2 / x
    except ZeroDivisionError:
        print('ZeroDivisionError raised here')
    except:
        print('Error raised here')
    else:print('Else clause')
    finally:
        print('Finally')
```
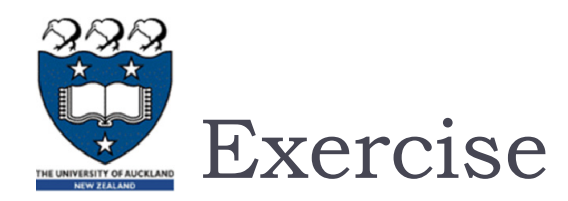

- **MCQ:** 
	- ▶ Which of the following statements is/are true?
		- a) A try block is preceded by at least one finally block
		- b) For each try block there must be at least one except block defined.
		- c) A try block may be followed by any number of finally blocks
		- d) If both except and finally blocks are defined, except block must precede the finally block.

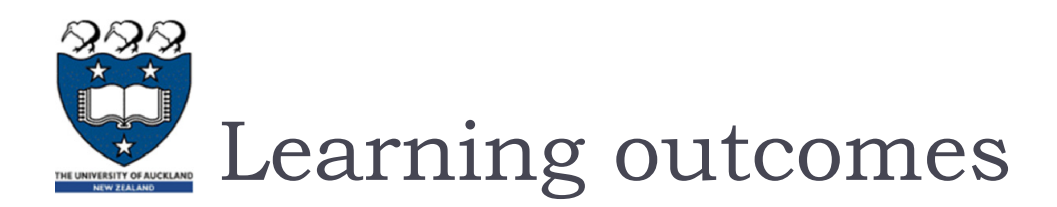

### At the end of this lecture, students should be able to:

- ▶ understand what JSON is used for
- **Perognise information in JSON format**
- $\blacktriangleright$  use the Python JSON library to read and write standard Python data types

### **Resources:**

- **Tutorials Point: JSON with Python** 
	- http://www.tutorialspoint.com/json/json\_python\_example.htm
- **Python Documentation** 
	- https://docs.python.org/3.3/library/json.html

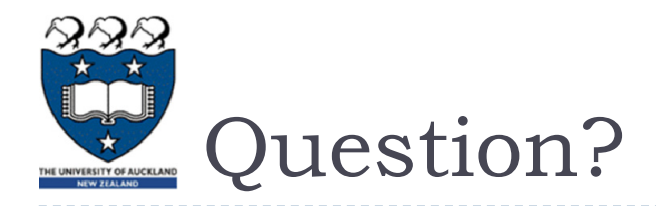

- Given a particular set of data, how do you store it permanently?
	- ▶ What do you store on disk?
	- ▶ What format?
	- Can you easily transmit over the web?
	- ▶ Will it be readable by other languages?
	- ▶ Can humans read the data?

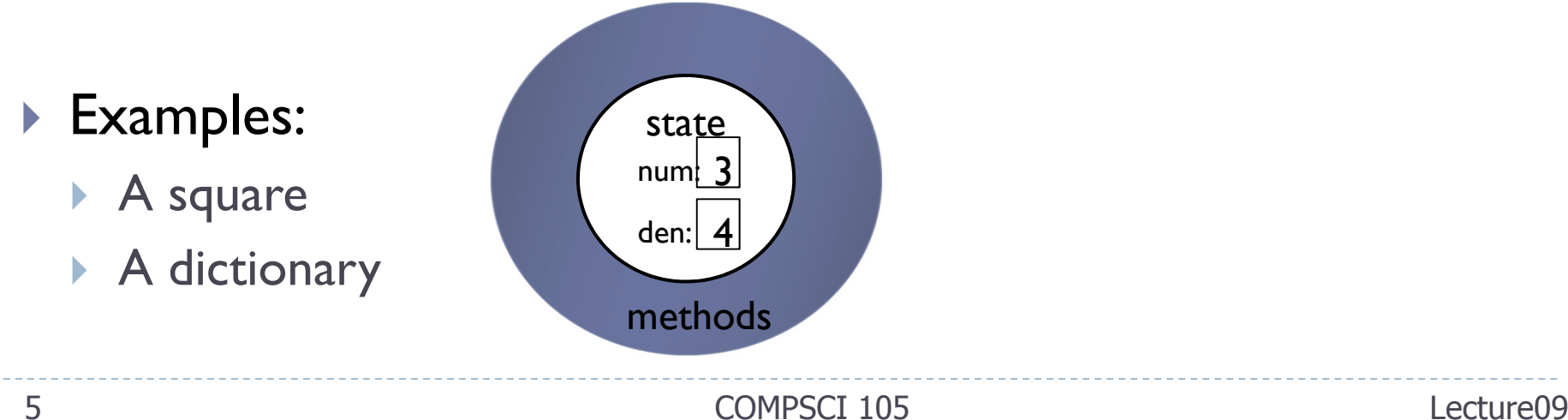

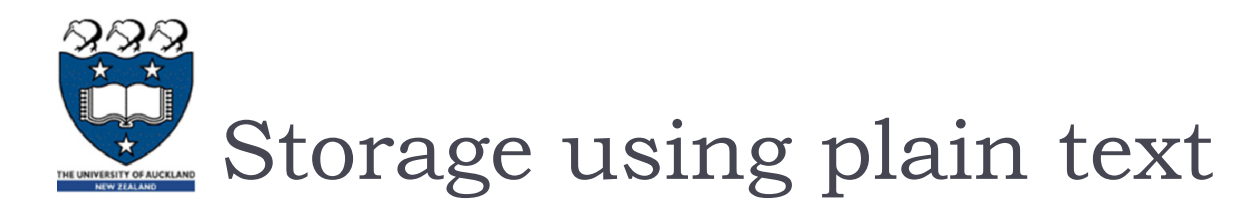

#### Advantages

- Human readable (good for debugging / manual editing)
- **Portable to different platforms**
- $\blacktriangleright$  Easy to transmit using web

#### Disadvantages

**Takes more memory than necessary** 

#### Use a standardized system -- JSON

**Makes the information more portable** 

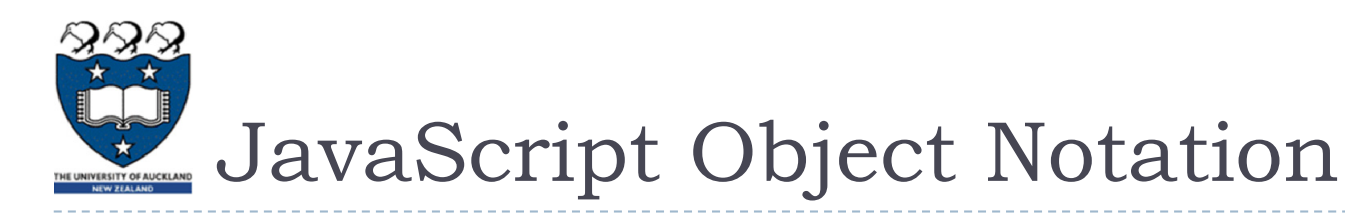

### Text-based notation for data interchange

▶ Human readable

### ▶ Object

- Unordered set of name-value pairs
- **hames must be strings**
- { name1 : value1, name2 : value2, …, nameN : valueN }

### Array

- ▶ Ordered list of values
- $\blacktriangleright$  [ value1, value2,  $\ldots$  valueN ]

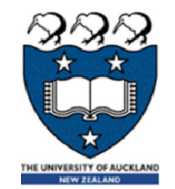

# Writing JSON using Python

- ▶ json.dumps( data )
	- **Accepts Python object as an argument**
	- Returns a string containing the information in JSON format
	- **Typically write this string to a file**

```
def write(data, filename):
    file = open(filename, 'w')
    str_out = json.dumps(data)
    file.write(str_out)
    file.close()
```
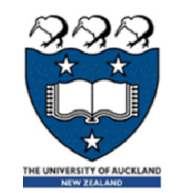

## Reading JSON using Python

- json.loads( data )
	- Accepts string as an argument
	- **The string should be in JSON format**
	- **Returns a Python object corresponding to the data**

```
def read(filename):
    file = open(filename)
    str_in = file.read()
    file.close()
    data = json.loads(str_in)
    return data
```
**write('Hello World', 'hello.txt') print(read('hello.txt'))**

quotes

Double **"Hello World"**

**Example01.py**

'hello.txt'

**Example02.py**

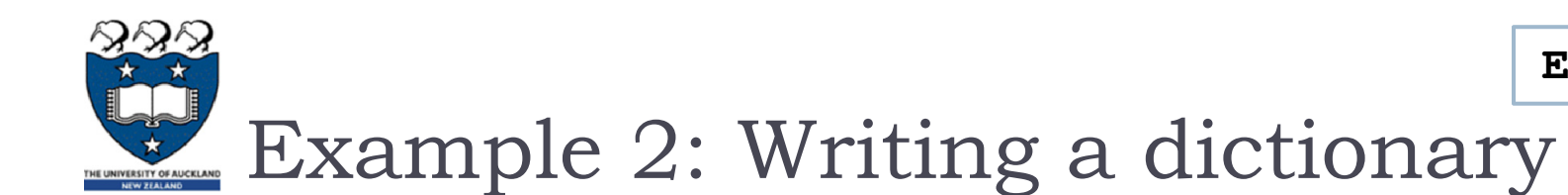

▶ Create a dictionary

```
my_dict = {'Angela':'86620','adriana':'87113, 'ann':'84947'}
file_name = 'test_dict.txt'
write(my_dict, file_name)
```
**{"ann": "84947", "adriana": "87113", "Angela": "86620"}**

**print(read(file\_name))**

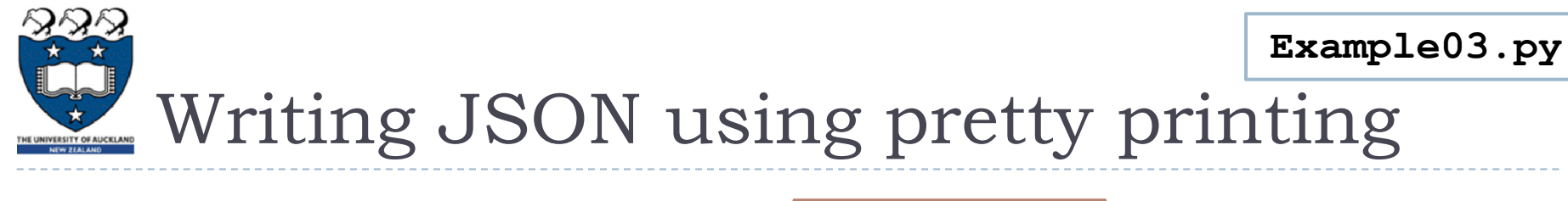

- ▶ json.dumps( data ) **{'b': ['HELLO', 'WORLD'], 'a': ['hello', 'world']}** A dictionary
- json.dumps( data, indent=4, sort\_keys=**True** )

**Formats the output over multiple lines** 

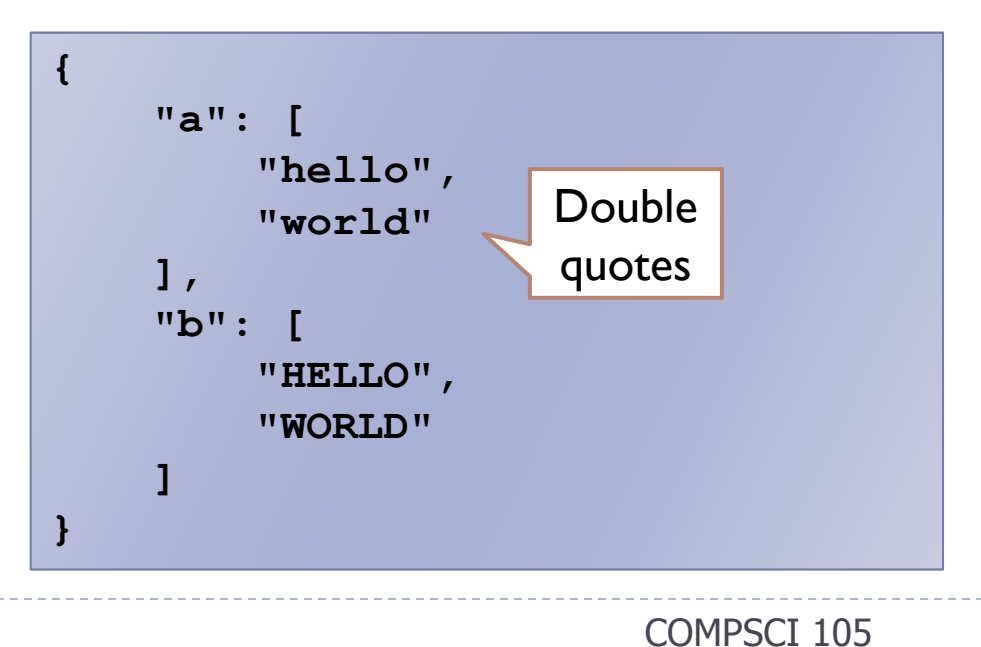

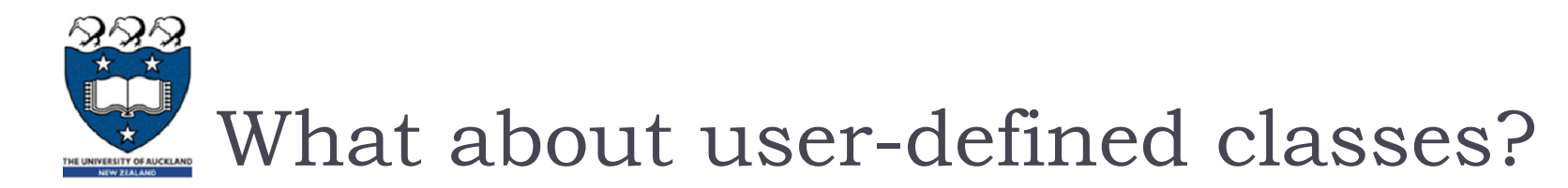

▶ Point class

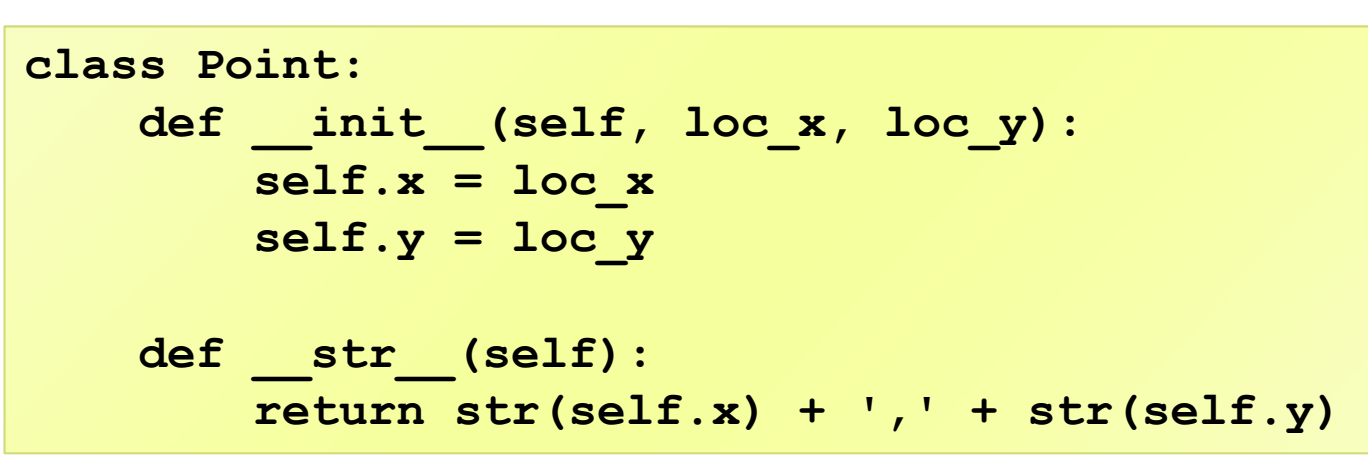

**Can create a dictionary to store state information then use JSON** value of value of

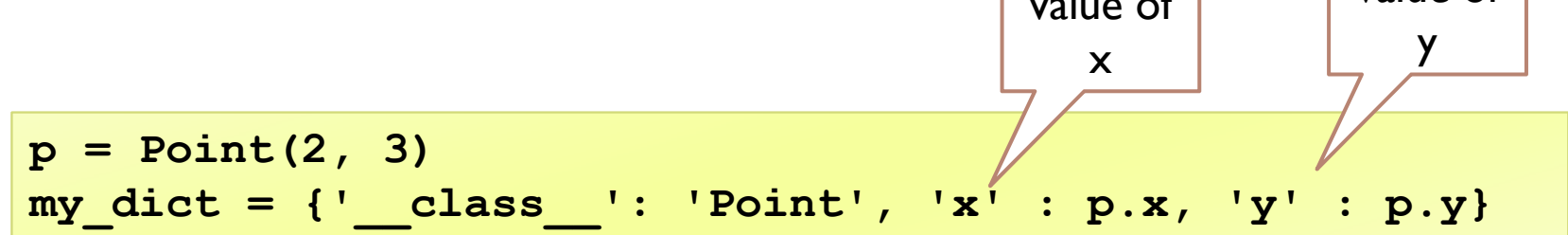

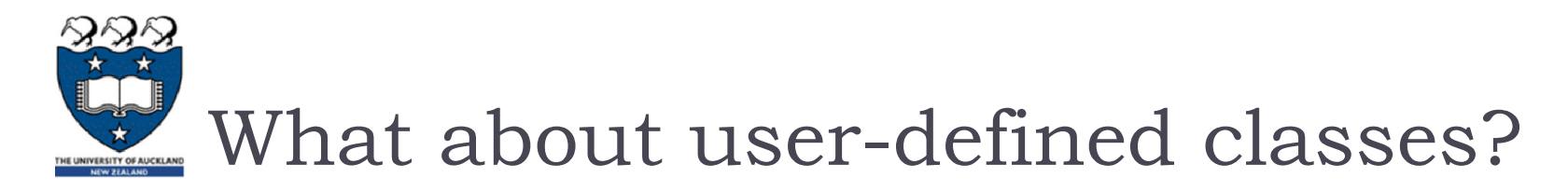

#### **Can use json to read and extract the state information**

```
file_name = 'test_point.txt'
write(my_dict, file_name)
```

$$
\{\begin{array}{c}\n\text{``class} \text{''}: \text{ "Point",} \\
\text{"x": 2,} \\
\text{"y": 3}\n\end{array}
$$

#### Example:

```
data = read(file_name)
result = Point( data['x'], data['y'] )
print (result)
```
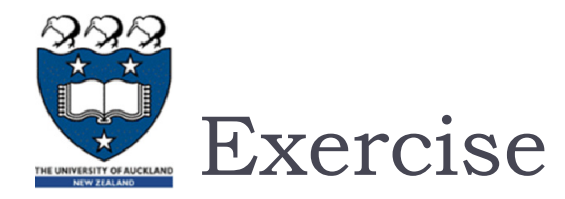

 Given a Square class, write methods that dump and read JSON

```
import json
import io
class Square:
   def __init__(self, len):
        self.side_length = len
    def __str__(self):
        #write your code here
```
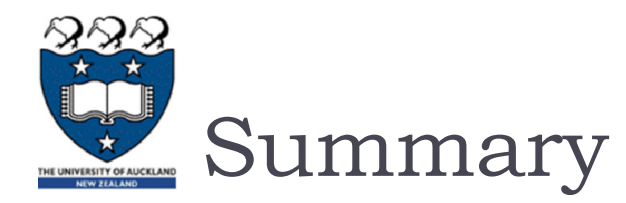

#### JSON is a standard way to exchange data

- **Easily parsed by machines**
- Human readable form

#### JSON uses dictionaries and lists

- $\blacktriangleright$ Dictionaries are unordered
- **Lists are ordered**
- ▶ Symbols used in JSON are the same as Python
	- **Double quotes used for strings**